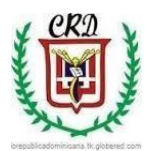

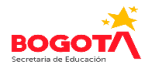

 **Colegio República Dominicana IED J.M. SEDE A Continuación guías de trabajo 1 y 2**

**Asignatura Informática. Grado Décimo. Docente: Fabio Iván Moreno Orduz** 

## **Guía de trabajo No. 2 Fecha 10 de Mayo de 2020**

Apreciados estudiantes reciban un cordial saludo. Con mis mejores deseos para que usted y su familia se encuentren bien. Debemos seguir cuidándonos y dentro de las posibilidades y actitud positiva que cada uno debemos asumir y tener en nuestros hogares poder avanzar en el desarrollo de las actividades. Por esta razón esta segunda guía se ha planteado para realizarla en el cuaderno de trabajo de la asignatura de informática y-o en el computador según sean los recursos que cada uno tiene a su disposición en el hogar. Para la entrega de cada trabajo usted debe generar un **archivo en pdf** para enviar al correo trabajoacademicoactual@gmail.com y así poder hacer la revisión respectiva.

Descargar el formato para presentación de trabajos que será solicitado a partir de la fecha en la página [https://apoyoescolar.milaulas.com](https://apoyoescolar.milaulas.com/) [d](https://apoyoescolar.milaulas.com/)iligenciarlo en su totalidad e incluir dentro del mismo las evidencias de cada uno de los puntos desarrollados, A partir de este momento usted solamente enviará un punto desarrollado de la guía y de manera completa en dicho **formato PDF** según las fechas programadas para cada uno de los mismos. Si tiene alguna duda, consultar el siguiente link**:**

## **<https://www.youtube.com/watch?v=vWv-I9LCxDQ>**

- 3. Crear un proyecto en Visual Basic de manera personal a través del cual demuestre los aprendizajes logrados con el uso de este software. **Fecha entrega 15 de Mayo.** *Antes de las 11 a.m.*
- 4. Preparación prueba saber: Usted debe realizar 5 pruebas de las áreas básicas (Matemáticas, Sociales, Ciencias Naturales, Inglés, Física, Química, Español) que ha estudiado hasta grado noveno en su cuaderno de trabajo, escribiendo el enunciado y la respuesta correcta con procedimiento y justificando su respuesta. **Este trabajo debe ser entregado el día 21 de mayo. (Enviar al correo electrónico).**
- 5. Resolver el siguiente crucigrama relacionado con Visual Basic. Tener en cuenta el siguiente listado de palabras y las pistas que se encuentran dentro del propio crucigrama. Definir cada término en su cuaderno de Informática. Video, Textos, String, integer, imágenes, carácter, contador, interfaz, variables, controles, operadores, visual basic, constantes, multimedia, propiedades, programación, diagramadeflujo, lenguajedeprogramación. **Fecha de entrega 26 de mayo.**

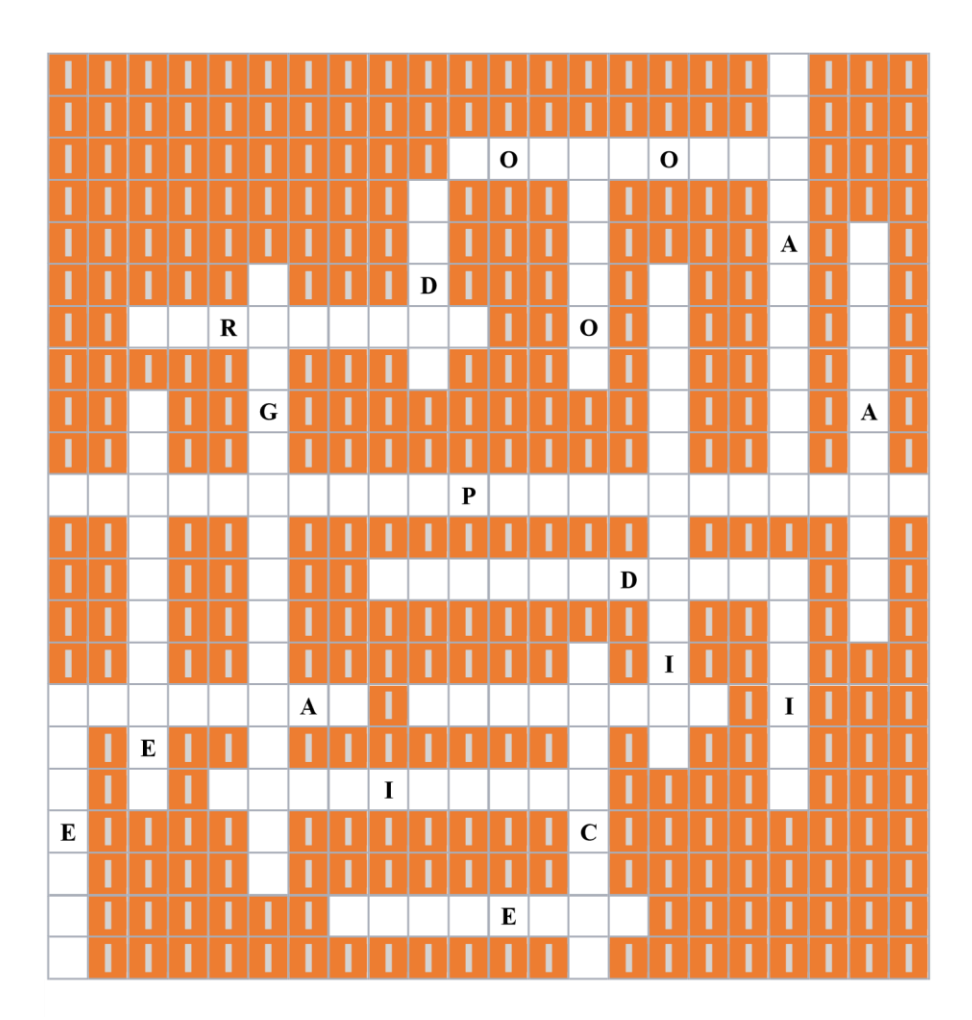

## **NOTA:**

El próximo 22 22 de Mayo estará disponible el formato de autoevaluación correspondiente para realizar el respectivo proceso de acuerdo a los avances que usted ha tenido en su proceso de aprendizaje, entrega de trabajos y responsabilidad personal en la asignatura de Informática.